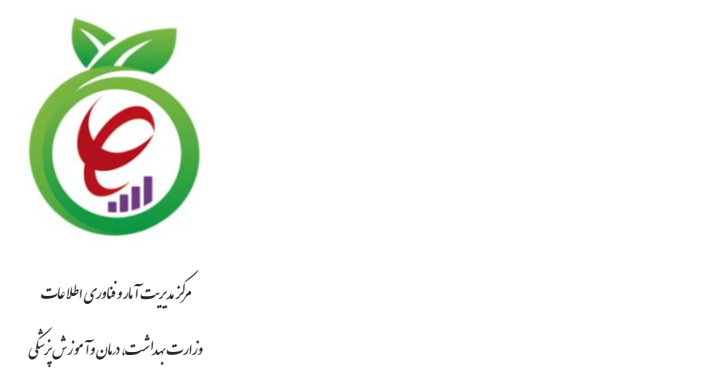

نگارش 1.1.0

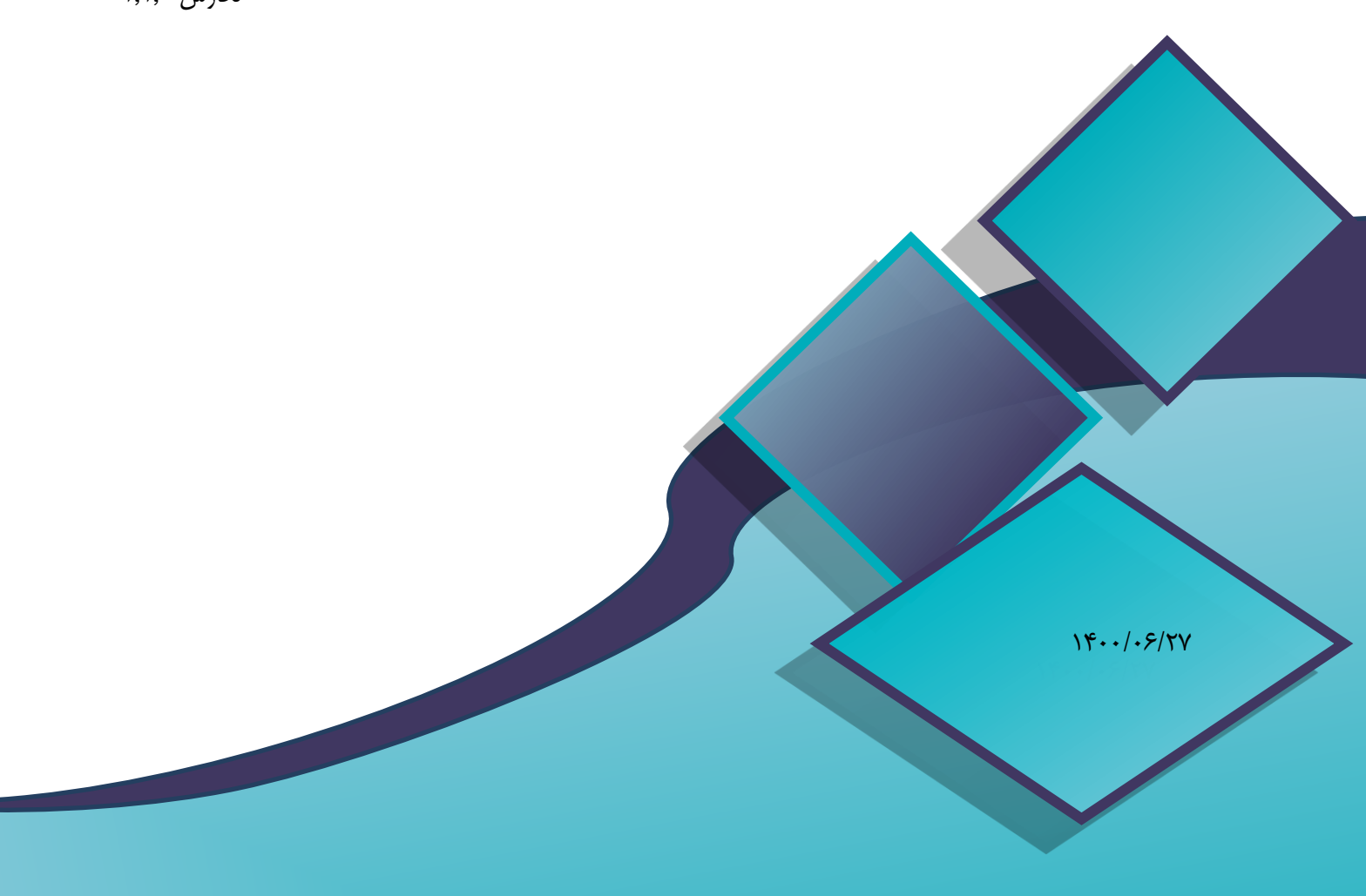

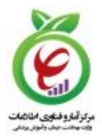

# **شناسنامه سند**

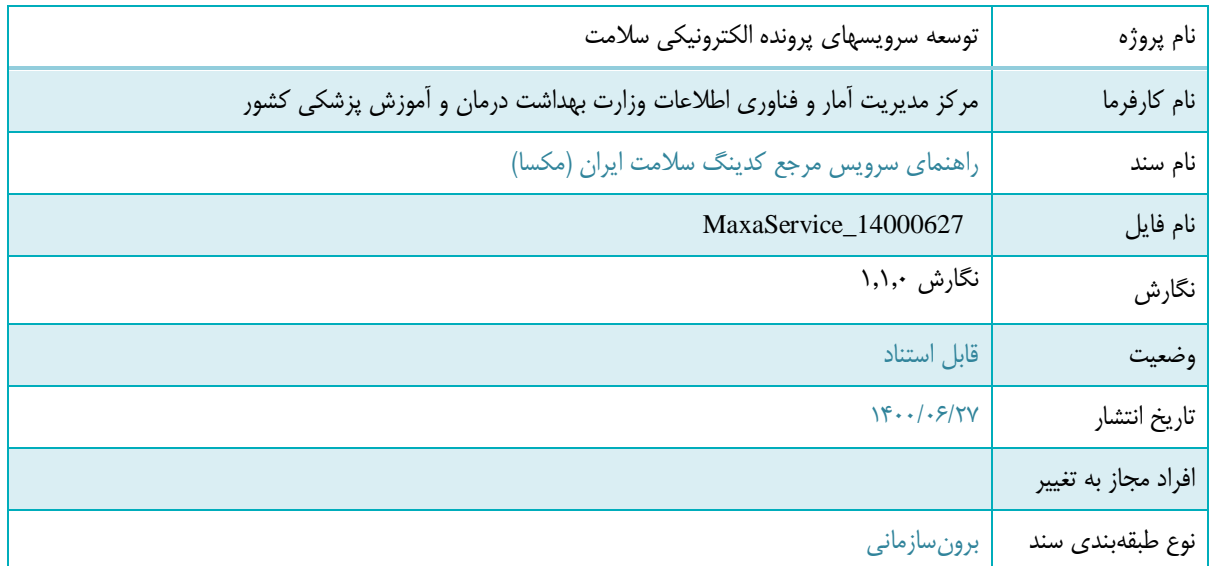

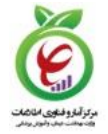

# **تاريخچه سند**

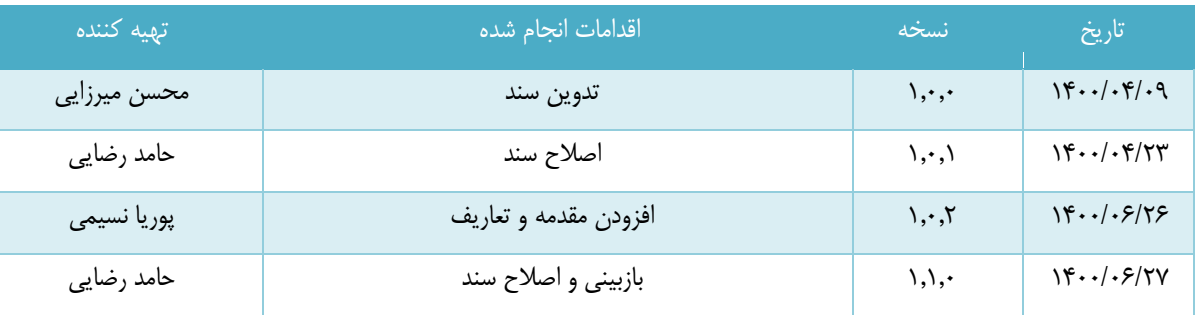

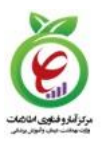

# فهرست مطالب

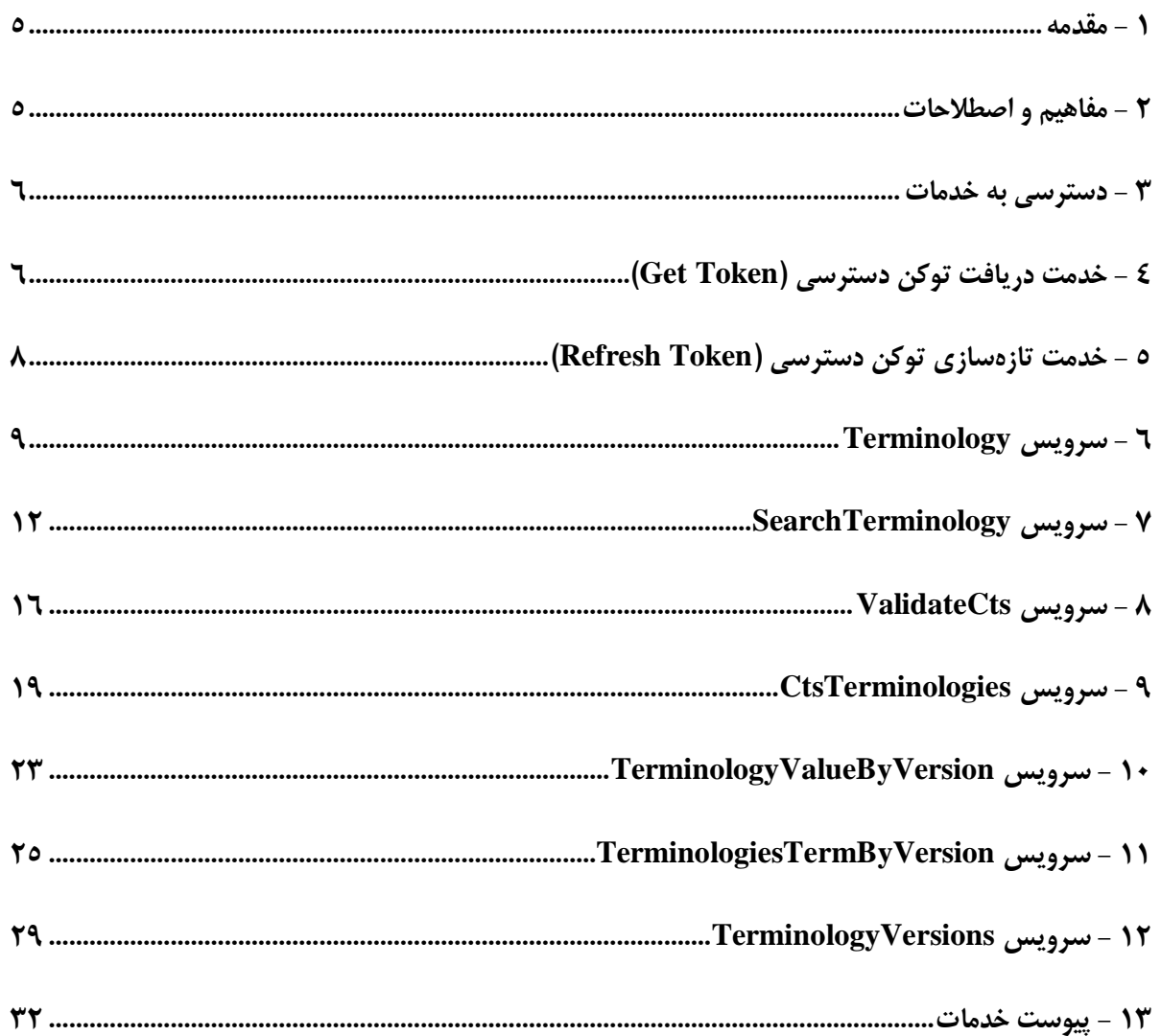

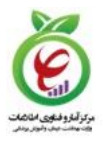

#### <span id="page-4-0"></span>**2 - مقدمه**

به استناد ماده ۳۵ قانون برنامه پنجم توسـعه جمهوري اسـلامي ايران مصـوب ۱۳۸۹/۱۰/۱۵ و ماده ۷۴ قانون برنامه ششم تو سعه کشور، به منظور حفظ یکپارچگی در مدیریت دانش و اطلاعات حوزه سلامت و تعامل موثر سیستم های یکپارچه مبتنی بر فناوری اطلاعات بیمهای در وزارت رفاه و تامین اجتماعی و سازمان ها و مراکز بیمه ای با سامانه پرونده الکترونیکی سـلامت ایرانیان کمیته مرجع کدینگ سـلامت ایران تاسـیس شـد. به منظور سـاماندهی به کدینگ مصـوب کمیته مذکور و ارائه مکانیزم د ستر سی آزاد به این اطلاعات، سامانه مکسا تو سط مرکز آمار و فناوری اطلاعات وزارت بهداشت راه اندازی گردید.

<span id="page-4-1"></span>**1 - مفاهیم و اصطالحات**

<mark>تومینولوژی:</mark> علم مطالعه واژهها و ا صطلاحات تخصصی ا ست که در این سند منظور ترمینولوژی های حوزه سلامت د ندد SNOMEDCT، Loinc، 3RVU و غیر درب شد

کدینگ: به مفهوم کدگذاری مفاهیم گفته می شـود که در نهایت می تواند منجر به ایجاد یک سـیســتم و ترمینولوژی گر دد.

**مکسا:** کمیته مرجع کدینگ سلامت ایران

**نگاشت:** تناظر کدهای مفاهیم از ترمینولوژی های مختلف را نگاشت یا Mapping می گویند.

**ســامانه اطلاعاتي مواكز ارائه دهنده خدمات ســلامت (POCS): ســامانه هاي اطلاعاتي مراكز ارائه دهنده** خدمات سلامت شامل تمامی نرم افزارها و سیستم های اطلاعاتی هستند که در مراکز ارائه دهنده خدمات سلامت مانند بیمارسـتانها، درمانگاه ها، آزمایشـگاه های بالینبی، مراکز تصـویر برداری، خانه بهداشـت و غیره نصـب بوده و قســمتی از اطلاعات درمان و بهداشت شتهروندان را در خود ذخیره و مدیریت می کنند. به اختصــار ســامانه اطلاعاتی مراکز ارائه دهنده خدمات سلامت را Point of Care System) POCS) می نامیم.

**سامانه پرونده الکترونیکی سلامت (سیاس):** سپاس مخفف سامانه پرونده الکترونیکی سلامت می باشد که موضوع ماده ۳۵ قانون برنامه پنجم توسعه کشور است. پرونده الکترونیکی سلامت مجموعهای از کلیه اطلاعات مرتبط با سلامت شتهروندان، از پیش از تولد (شـامل: اطلاعات دوران جنینی و ماقبل آن، مانند اطلاعات مربوط به لقاح آزمایشگاهی) تا پس از مرگ (مانند: اطلاعات بهدستآمده از اتوپسـی، محل دفن و...) اسـت که به صـورت مداوم و با گذشـت زمان به شکل الکترونیکی ذخیره می شود و در صورت نیاز، بدون ارتباط با مکان یا زمان خاص، تمام یا بخشی از آن، به سرعت در د سترس افراد مجاز قرار می گیرد. سیاس مخفف « سامانه پرونده الکترونیکی سلامت ایران» می با شد و طرح ایجاد و تو سعه این سامانه، تحت عنوان طرح سپاس شناخته می شود. در واقع این طرح، شامل مجموعه فعالیتهایی است که در

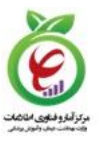

.<br>محورهای مختلف صـــورت گرفته و در نهایت منجر به ایـجاد یک نظام اطلاعاتی یکپارچه برای ثبت، بازیابی و تبادل اطلاعات سـلامت شـهروندان خواهد شـد و براي ارائه خدمات نوين الکترونيکي در حوزه سـلامت، بسـتر مناسـبي فراهم خواهد کرم

<span id="page-5-0"></span>**9 - دسترسی به خدمات**

دسترسی به خدمات ارائه شده از طریق آدرسهای زیر امکانپذیر است:

**Base Url:** Https://apigateway.behdasht.gov.ir

تمامی خدمات نیازمند توکن دسترسی هستند که در بخشheader درخواستها قرار میگیرند.

<span id="page-5-1"></span>**4 - خدمت دريافت توکن دسترسی )Token Get )**

این خدمت با استفاده از ورودیهای مخصوص به هر کاربر، توکن دسترسیای با تاریخ انقضا مشخص را برمیگرداند. **- قالب ورودی**

POST /oauth/token HTTP/1.1

Host: apigateway.behdasht.gov.ir

Authorization: Basic {authorizationCode}

grant\_type=password&username=yourusername&password=yourpassword

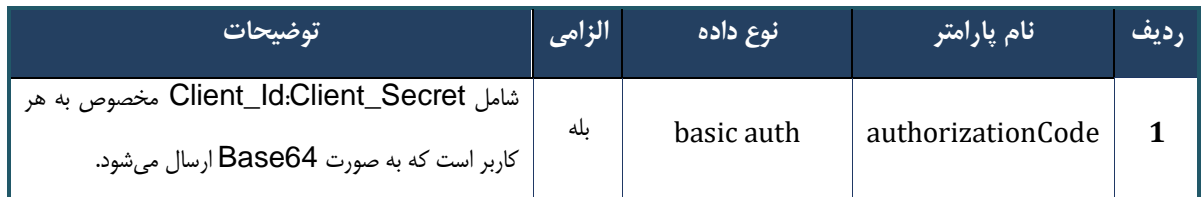

### جدول )1-4( پارامترهای ورودی Header

### جدول )2-4( پارامترهای ورودی Body

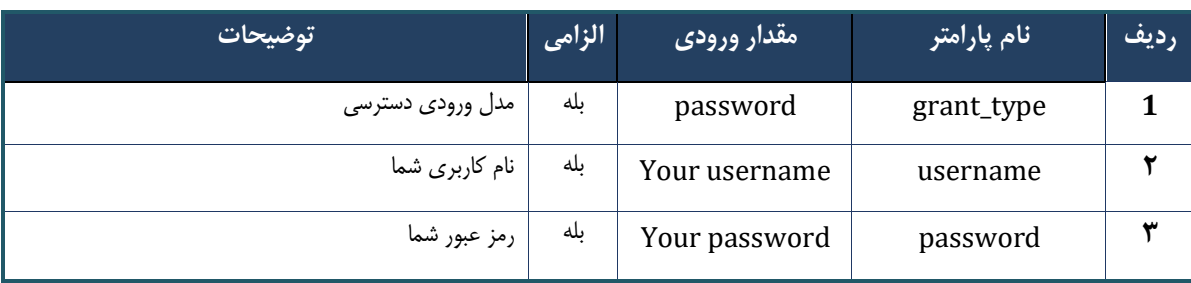

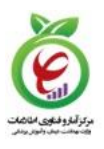

### **- نمونه ورودی**

```
POST /oauth/token HTTP/1.1
Host: apigateway.behdasht.gov.ir
Authorization: Basic bXJhsm5vYWZhcmlgQ3xpZW50OmRTTENtcnREd3dFZmNOWmZ=
grant_type=password&username=yourusername&password=yourpassword
```
**- نمونه خروجی موفق)**200=statusCode.status**)**

```
{
     "access_token": "c8abceda-aa31-4a7e-95c0-213e5709e6b6",
     "token_type": "bearer",
     "refresh_token": "84dc3bf1-7342-4c5e-adc3-c2304583ae02",
     "expires_in": 763,
     "scope": "trust read write"
}
                                                                - نمونه خروجی ناموفق
{
     "error": "invalid_grant",
     "error_description": "Bad credentials"
}
```
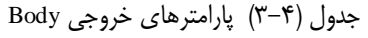

| شرح                                                   | نوع داده | نام           | رديف |
|-------------------------------------------------------|----------|---------------|------|
| توکن دسترسی                                           | string   | access_token  |      |
| توکن Refresh                                          | string   | refresh_token | 2    |
| محدودەی دسترسى توكن                                   | string   | scope         | 3    |
| نوع توكن                                              | string   | token_type    |      |
| مقدار زمان باقيمانده تا انقضا شدن توكن(بر اساس ثانيه) | string   | expires_in    | 5    |

جدول )4-4( پارامترهای خروجی Header

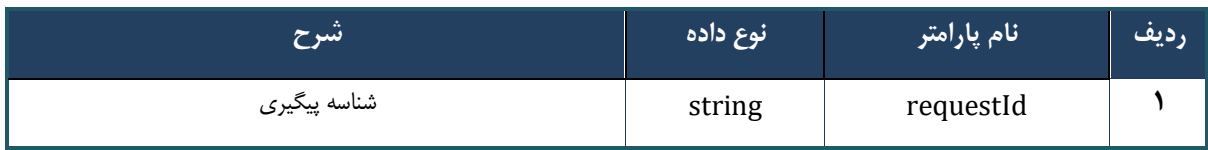

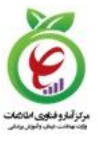

# <span id="page-7-0"></span>**5 - خدمت تازهسازی توکن دسترسی )Token Refresh)**

این خدمت، توکن دریافتی از خدمت GetToken را تازهسازی می کند.

### **- قالب ورودی**

POST /oauth/token HTTP/1.1 Host: apigateway.behdasht.gov.ir Authorization: Basic {authorizationCode} grant\_type=refresh\_token&refresh\_token={refreshToken}

### جدول )1-5( پارامترهای ورودی Header

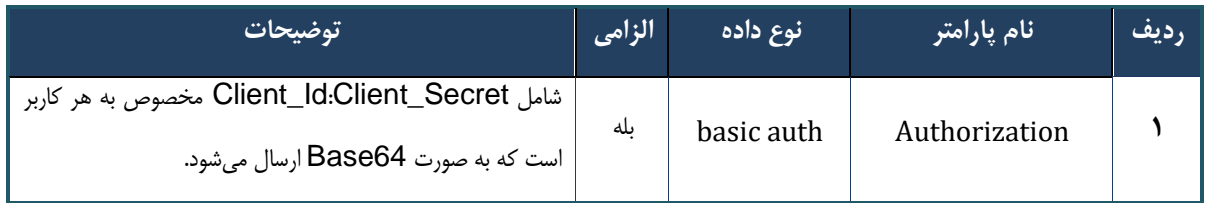

**- نمونه ورودی**

POST /oauth/token HTTP/1.1 Host: apigateway.behdasht.gov.ir Authorization: Basic aXJhbm5vYWZhcmluA2xpCW50OqRTTENtcnREd3dFZMNOWmY= grant\_type=refresh\_token&refresh\_token=f998a112-b166-4177-8e2e-c2d89fedb352

**- نمونه خروجی موفق)**200=statusCode.status**)**

```
{
     "access_token": "529d80a1-e8af-44b2-9dac-565cff4258f1",
     "token_type": "bearer",
     "refresh_token": "f998a112-b166-4177-8e2e-c2d89fedb352",
     "expires_in": 899,
     "scope": "trust read write"
}
                                                                 - نمونه خروجی ناموفق
{
     "error": "invalid_grant",
     "error_description": "Bad credentials"
}
```
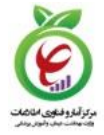

جدول )2-5( پارامترهای خروجی Body

| شرح                                                   | نوع داده | نام          |
|-------------------------------------------------------|----------|--------------|
| توكن دسترسى                                           | string   | accessToken  |
| توكن Refresh                                          | string   | refreshToken |
| اسكوپ توكن                                            | string   | Scope        |
| نوع توكن                                              | string   | tokenType    |
| مقدار زمان باقيمانده تا انقضا شدن توكن(بر اساس ثانيه) | string   | expiresIn    |

جدول )4-3( پارمترهای خروجی Header

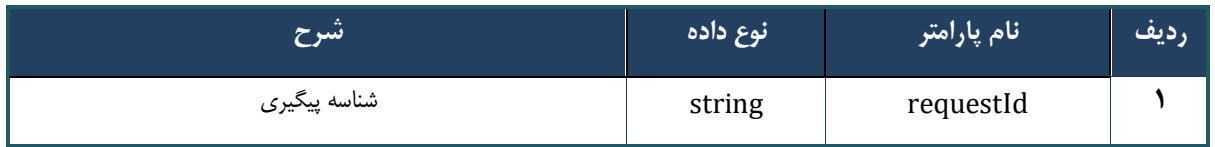

<span id="page-8-0"></span>**6 - سرويس Terminology**

**ورودی قالب**-

```
GET /api/client/apim/v1/maksaservice/gwmaksa/Terminology HTTP/1.1
Host: apigateway.behdasht.gov.ir
pid: {your pid}
Authorization: Bearer {AuthorizationCode}
Content-Type: application/json
```

```
{
```

```
 "TerminologyId": "ContentType",
  "codedString": "*"
}
```
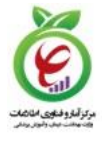

### **نمونه ورودی**

GET /api/client/apim/v1/maksaservice/gwmaksa/Terminology HTTP/1.1 Host: apigateway.behdasht.gov.ir pid: {your pid} Authorization: Bearer {AuthorizationCode} Content-Type: application/json

```
{
   "TerminologyId": "ContentType",
   "codedString": "6"
}
```
### جدول )1-6( پارامترهای ورودی Header

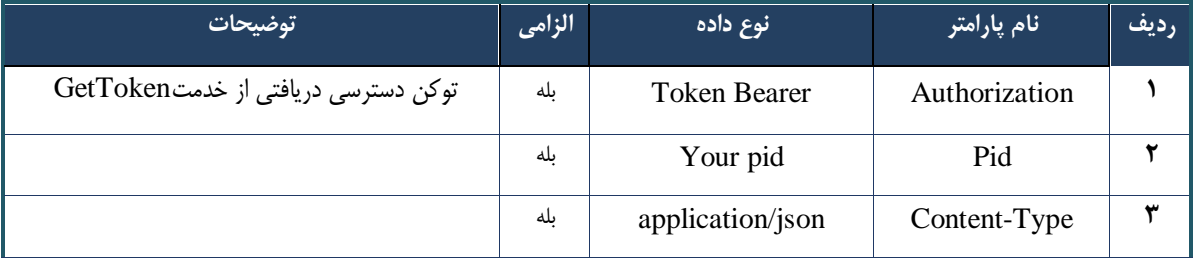

### جدول )2-6( پارامترهای ورودی Body

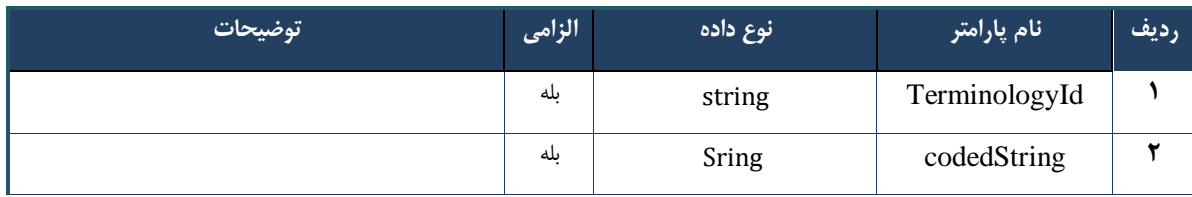

**نمونه خروجی موفق)**200=statusCode.status**)**

```
{
     "result": {
        "data": "\\ " \wedge" "status": {
             "statusCode": 200
         }
     },
     "status": {
         "statusCode": 200,
         "message": "OK"
     }
}
```
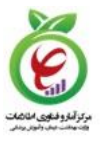

**نمونه خروجی ناموفق**

```
{
    "status": 0,
     "code": 5005,
     "msg": "",
     "violations": [
         {
             "fieldName": "ParseError",
             "message": "Unexpected character ('f' (code 102)): was expecting double-
quote to start field name\n at [Source: (PushbackInputStream); line: 8, column: 25]"
        }
     ]
}
                                                                               - نمونه خروجی ناموفق
    {
         "status": 0,
         "code": 401,
         "msg": "",
         "violations": []
    }
```
### جدول )3-6( پارامترهای خروجی Body

| توضيحات                                              | نوع داده | ً نام پارامتر            | رديف |
|------------------------------------------------------|----------|--------------------------|------|
| شرح وضعيت اجراى سرويس                                | string   | Result.data              |      |
| پیغام مربوط به تشخیص نتیجه خرابی                     | string   | result.status.statusCode |      |
| <b>Error! Reference</b><br>شرح وضعيت عمليات مطابق با | object   | <b>Status</b>            |      |

جدول )4-6( پارامترهای خروجی Header

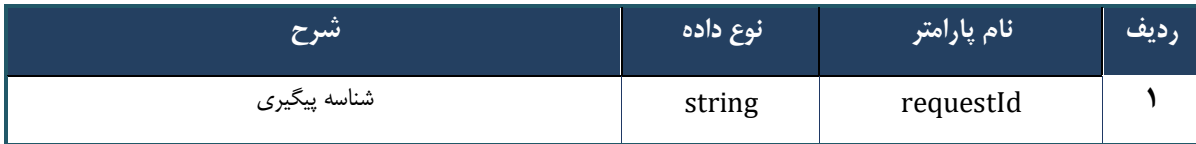

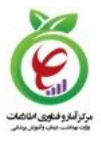

#### <span id="page-11-0"></span>**7 - سرويس SearchTerminology**

**ورودی قالب**-

```
Post /api/client/apim/v1/maksaservice/gwmaksa/SearchTerminology HTTP/1.1
Host: apigateway.behdasht.gov.ir
pid: {your pid}
Authorization: Bearer {AuthorizationCode}
Content-Type: application/json
{
   "TerminologyId": "ContactType",
   "FromDate": {
    "iSOStringField": "",
     "yearField": **,
     "monthField": **,
     "dayField": **,
     "hourField": **,
     "minuteField": **,
     "secondField": **
  }
}
```
**نمونه ورودی**

```
POST /api/client/apim/v1/maksaservice/gwmaksa/SearchTerminology HTTP/1.1
Host: apigateway.behdasht.gov.ir
pid: {your pid}
Authorization: Bearer {AuthorizationCode}
Content-Type: application/json
```

```
{
   "TerminologyId": "ContactType",
   "FromDate": {
     "iSOStringField": "",
     "yearField": 1390,
     "monthField": 10,
     "dayField": 10,
     "hourField": 10,
     "minuteField": 10,
     "secondField": 10
   }
}
```
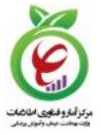

جدول )1-7( پارامترهای ورودی Header

| توضيحات                             | الزامى | نوع داده            | نام پارامتر   | رديف |
|-------------------------------------|--------|---------------------|---------------|------|
| توکن دسترسی دریافتی از خدمتGetToken | ىلە    | <b>Token Bearer</b> | Authorization |      |
|                                     | ىلە    | Your pid            | Pid           |      |
|                                     | ىلە    | application/json    | Content-Type  |      |

جدول )2-7( پارامترهای ورودی Body

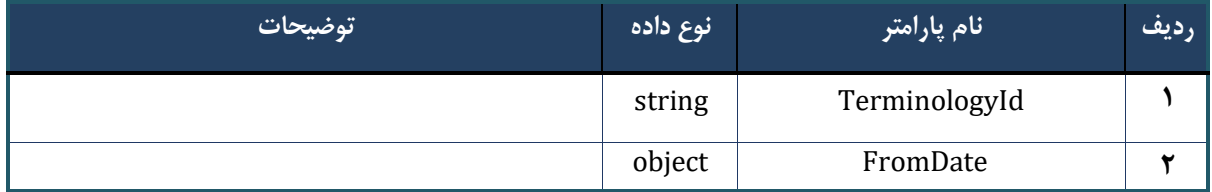

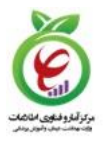

```
نمونه خروجی موفق)200=statusCode.status)
```

```
{
    "result": {
        "data": [
           {
               "valueField": " ",
               "terminology_idField": "ContactType",
               "coded_stringField": "1"
           },
\{ "valueField": " ",
               "terminology_idField": "ContactType",
               "coded_stringField": "10"
           },
\{ "valueField": " ",
               "terminology_idField": "ContactType",
               "coded_stringField": "11"
           },
\{"valueField": " ", " ",
               "terminology_idField": "ContactType",
               "coded_stringField": "12"
           },
\{ "valueField": " ",
               "terminology_idField": "ContactType",
               "coded_stringField": "13"
           },
\{ "valueField": " ",
               "terminology_idField": "ContactType",
               "coded_stringField": "14"
           },
\{ "valueField": " ",
               "terminology_idField": "ContactType",
               "coded_stringField": "2"
           },
\{"valueField": " ", "
               "terminology_idField": "ContactType",
               "coded_stringField": "3"
           },
\{ "valueField": " ",
               "terminology_idField": "ContactType",
               "coded_stringField": "4"
           },
```
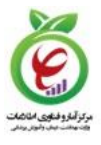

**نمونه خروجی ناموفق**

```
{
    "status": 0,
     "code": 5005,
     "msg": "",
     "violations": [
         {
             "fieldName": "ParseError",
             "message": "Unexpected character ('f' (code 102)): was expecting double-
quote to start field name\n at [Source: (PushbackInputStream); line: 8, column: 25]"
        }
     ]
}
                                                                               - نمونه خروجی ناموفق
    {
         "status": 0,
         "code": 401,
         "msg": "",
```
"violations": []

}

جدول )3-7( پارامترهای خروجی Body

| توضيحات                                              | نوع داده | ً نام پارامتر            | رديف |
|------------------------------------------------------|----------|--------------------------|------|
| شرح وضعيت اجراى سرويس                                | string   | Result.data              |      |
| پیغام مربوط به تشخیص نتیجه خرابی                     | string   | result.status.statusCode |      |
| <b>Error! Reference</b><br>شرح وضعيت عمليات مطابق با | object   | <b>Status</b>            |      |

جدول )4-7( پارامترهای خروجی Header

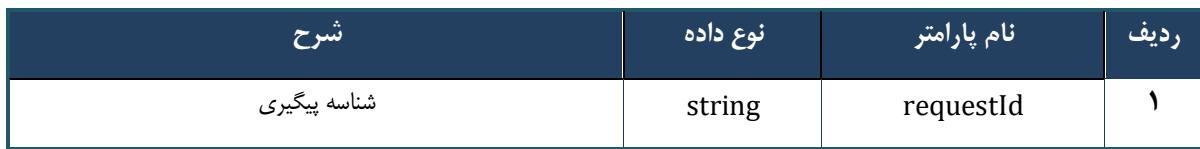

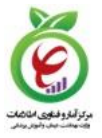

<span id="page-15-0"></span>**1 - سرويس ValidateCts**

**ورودی قالب**-

```
Post /api/client/apim/v1/maksaservice/gwmaksa/ValidateCts HTTP/1.1
Host: apigateway.behdasht.gov.ir
pid: {your pid}
Authorization: Bearer {AuthorizationCode}
Content-Type: application/json
{
  "DoCodedText": {
        "valueField": "***",
        "terminology_idField": "ContactType ",
        "coded_stringField": "*"
  }
}
```
**نمونه ورودی**

```
POST /api/client/apim/v1/maksaservice/gwmaksa/ValidateCts HTTP/1.1
Host: apigateway.behdasht.gov.ir
pid: {your pid}
Authorization: Bearer {AuthorizationCode}
Content-Type: application/json
```

```
{
   "DoCodedText": {
        "valueField": " ",
        "terminology_idField": "ContactType ",
        "coded_stringField": "6"
  }
}
```
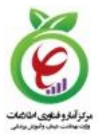

جدول )1-8( پارامترهای ورودی Header

| توضيحات                             | الزامى | نوع داده            | نام پارامتر   | رديف |
|-------------------------------------|--------|---------------------|---------------|------|
| توکن دسترسی دریافتی از خدمتGetToken | ىلە    | <b>Token Bearer</b> | Authorization |      |
|                                     | بله    | Your pid            | Pid           |      |
|                                     | ىلە    | application/json    | Content-Type  |      |

جدول )2-8( پارامترهای ورودی Body

| توضيحات | الزامى | نوع داده         | <mark>انام پارامتر</mark> | رديف |
|---------|--------|------------------|---------------------------|------|
|         | بله    |                  | DoCodedText               |      |
|         | بله    | Your pid         | Pid                       |      |
|         | بله    | application/json | Content-Type              | ₩    |

**نمونه خروجی موفق)**200=statusCode.status**)**

```
{
     "result": {
         "data": "false",
         "status": {
             "statusCode": 200
         }
     },
     "status": {
         "statusCode": 200,
         "message": "OK"
     }
}
```
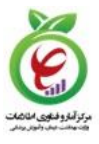

# **نمونه خروجی ناموفق**

```
{
    "status": 0,
     "code": 5005,
    "msg": "",
     "violations": [
         {
             "fieldName": "ParseError",
             "message": "Unexpected character ('f' (code 102)): was expecting double-
quote to start field name\n at [Source: (PushbackInputStream); line: 8, column: 25]"
         }
     ]
}
                                                                               - نمونه خروجی ناموفق
    {
         "status": 0,
         "code": 401,
         "msg": "",
         "violations": []
    }
```
# جدول )3-8( پارامترهای خروجی Body

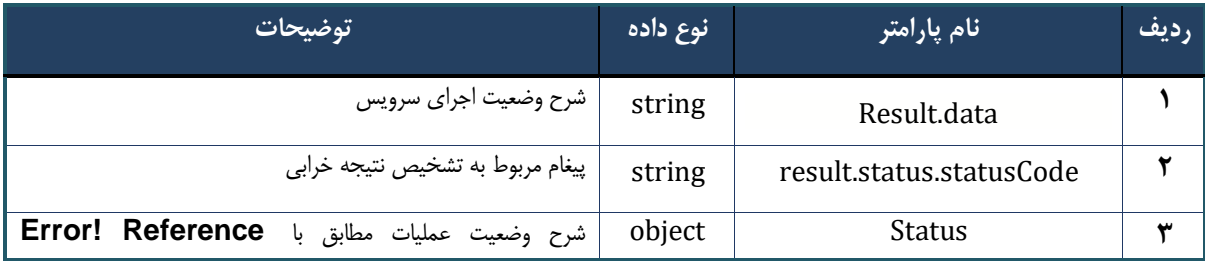

### جدول )4-8( پارامترهای خروجی Header

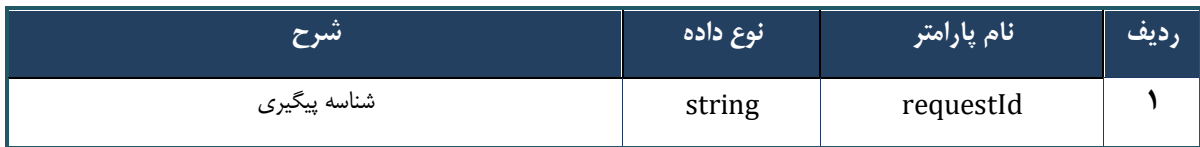

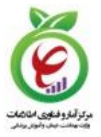

<span id="page-18-0"></span>**3 - سرويس CtsTerminologies**

```
ورودی قالب-
```
**نمونه ورودی**

```
Post /api/client/apim/v1/maksaservice/gwmaksa/CtsTerminologies HTTP/1.1
    Host: apigateway.behdasht.gov.ir
    pid: {your pid}
    Authorization: Bearer {AuthorizationCode}
    Content-Type: application/json
    {
       "FromDate": {
         "iSOStringField": "sample string 1",
         "yearField": ***,
         "monthField": **,
         "dayField": **,
         "hourField": **,
         "minuteField": **,
         "secondField": **
       }
    }
POST /api/client/apim/v1/maksaservice/gwmaksa/CtsTerminologies HTTP/1.1
Host: apigateway.behdasht.gov.ir
pid: {your pid}
Authorization: Bearer {AuthorizationCode}
Content-Type: application/json
   "FromDate": {
     "iSOStringField": "sample string 1",
     "yearField": 1390,
    "monthField": 10,
     "dayField": 10,
    "hourField": 10,
    "minuteField": 10,
     "secondField": 10
```
{

 } }

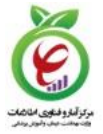

جدول )1-0( پارامترهای ورودی Header

| توضيحات                             | الزامى | نوع داده            | نام پارامتر   | رديف |
|-------------------------------------|--------|---------------------|---------------|------|
| توکن دسترسی دریافتی از خدمتGetToken | ىلە    | <b>Token Bearer</b> | Authorization |      |
|                                     | ىلە    | Your pid            | Pid           |      |
|                                     | ىلە    | application/json    | Content-Type  |      |

جدول )2-0( پارامترهای ورودی body

| ا توضیحات | الزامى | نوع داده | نام پارامتر | رديف |
|-----------|--------|----------|-------------|------|
|           | بله    |          | FromDate    |      |

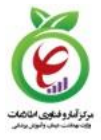

**نمونه خروجی موفق)**200=statusCode.status**)**

```
 "result": {
     "data": [
         "ICD10",
         "ICD10-FA",
         "ISO_3166-1",
         "Country",
         "thritaEHR.admissionType",
         "thritaEHR.birthDateAccuracy",
         "DateAccuracy",
         "California",
         "thritaEHR.conditionOnDischarge",
         "CPT",
         "thritaEHR.deathLocation",
         "thritaEHR.educationLevel",
         "FDO-ir",
         "DrugShape",
         "ActivationTime",
         "AgentType",
         "AreaType",
         "BuildingOwnershipType",
         "ContactType",
         "CoverageType",
         "HealthCenterType",
         "MediaType",
         "MunicipalityRegion",
         "OrganizationOrganizationRelationType",
          "OwnerType",
         "PartyType",
         "PersonPersonRelationType",
         "RoadType",
         "Title",
          "thritaEHR.gender",
         "thritaEHR.healthcareProvider.role",
         "ICNP-ir",
         "ICPC2P",
         "Imed-ir",
          "thritaEHR.insurer",
         "thritaEHR.insuranceBox",
         "thritaEHR.KType",
         "LAB-ir",
         "thritaEHR.maritalStatus",
         "thritaEHR.medicalRecordType",
         "Radiology-ir",
         "thritaEHR.serviceType",
         "thritaEHR.specialty",
         "ICD-O-3",
          "thritaEHR.bedType",
```
{

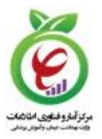

**نمونه خروجی ناموفق**

```
{
     "status": 0,
     "code": 5005,
     "msg": "",
     "violations": [
         {
             "fieldName": "ParseError",
             "message": "Unexpected character ('f' (code 102)): was expecting double-
quote to start field name\n at [Source: (PushbackInputStream); line: 8, column: 25]"
         }
     ]
}
                                                                               - نمونه خروجی ناموفق
    {
         "status": 0,
         "code": 401,
```

```
}
```
 "msg": "", "violations": []

جدول )3-0( پارامترهای خروجی Body

| . توضيحات <b>ا</b>                                   | نوع داده | ً نام پارامتر            | رديف |
|------------------------------------------------------|----------|--------------------------|------|
| شرح وضعيت اجراي سرويس                                | string   | Result.data              |      |
| پیغام مربوط به تشخیص نتیجه خرابی                     | string   | result.status.statusCode |      |
| <b>Error! Reference</b><br>شرح وضعيت عمليات مطابق با | object   | <b>Status</b>            |      |

جدول )4-0( پارامترهای خروجی Header

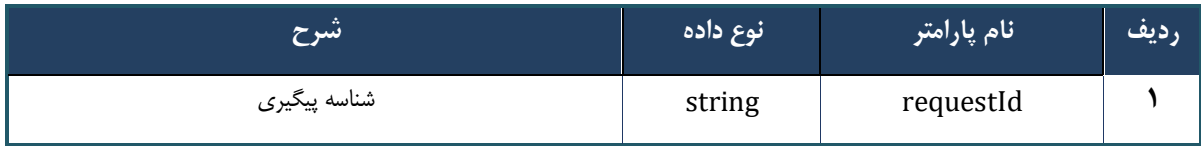

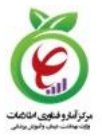

### <span id="page-22-0"></span>**22 - سرويس TerminologyValueByVersion**

**ورودی قالب**-

```
GET /api/client/apim/v1/maksaservice/gwmaksa/TerminologyValueByVersion HTTP/1.1
Host: apigateway.behdasht.gov.ir
pid: {your pid}
Authorization: Bearer {AuthorizationCode}
Content-Type: application/json
```

```
{
   "terminologyId": "",
   "codedString": "",
  "version" : ""
}
```

```
نمونه ورودی
```

```
GET /api/client/apim/v1/maksaservice/gwmaksa/TerminologyValueByVersion HTTP/1.1
Host: apigateway.behdasht.gov.ir
pid: {your pid}
Authorization: Bearer {AuthorizationCode}
Content-Type: application/json
```

```
{
   "terminologyId": "***",
   "codedString": "***",
   "version" : "***"
}
```
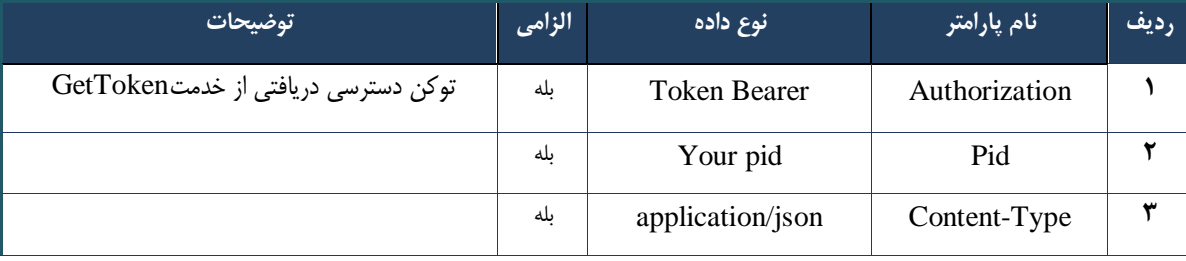

#### جدول )1-10( پارامترهای ورودی Header

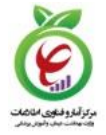

جدول )2-10( پارامترهای ورودی Body

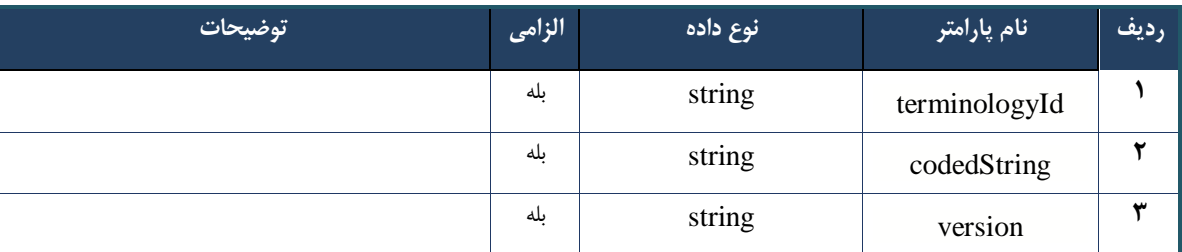

**نمونه خروجی موفق)**200=statusCode.status**)**

```
{
     "result": {
         "data": "\"ACETAMINOPHEN 100 mg / 1mL 15 mL SOLUTION / DROPS ORAL\"",
         "status": {
             "statusCode": 200
          }
     },
     "status": {
         "statusCode": 200,
         "message": "OK"
     }
}
                                                                               نمونه خروجی ناموفق
{
     "status": 0,
    "code": 5005,
     "msg": "",
     "violations": [
        {
             "fieldName": "ParseError",
            "message": "Unexpected character ('f' (code 102)): was expecting double-
quote to start field name\n at [Source: (PushbackInputStream); line: 8, column: 25]"
        }
     ]
}
```
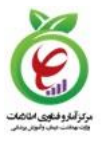

# **- نمونه خروجی ناموفق**

```
{
     "status": 0,
     "code": 401,
     "msg": "",
     "violations": []
}
```
### جدول )3-10( پارامترهای خروجی Body

| توضيحات                                              | نوع داده | ً نام پارامتر            | رديف |
|------------------------------------------------------|----------|--------------------------|------|
| شرح وضعيت اجراى سرويس                                | string   | Result.data              |      |
| پیغام مربوط به تشخیص نتیجه خرابی                     | string   | result.status.statusCode |      |
| <b>Error! Reference</b><br>شرح وضعيت عمليات مطابق با | object   | <b>Status</b>            |      |

جدول )4-10( پارامترهای خروجی Header

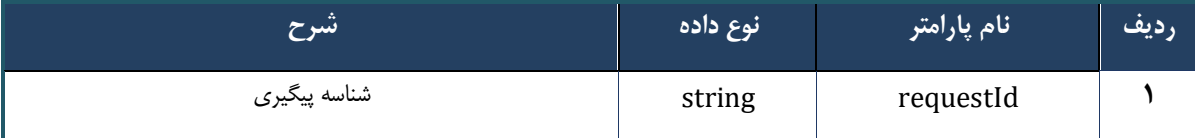

<span id="page-24-0"></span>**22 - سرويس TerminologiesTermByVersion**

**ورودی قالب**-

```
GET /api/client/apim/v1/maksaservice/gwmaksa/TerminologiesTermByVersion HTTP/1.1
Host: apigateway.behdasht.gov.ir
pid: {your pid}
Authorization: Bearer {AuthorizationCode}
Content-Type: application/json
{
```

```
 "terminologyId": "***",
   "version": "***"
}
```
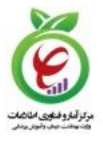

# **نمونه ورودی**

```
GET /api/client/apim/v1/maksaservice/gwmaksa/TerminologiesTermByVersion HTTP/1.1
Host: apigateway.behdasht.gov.ir
pid: {your pid}
Authorization: Bearer {AuthorizationCode}
Content-Type: application/json
```

```
{
   "terminologyId": "***",
   "version": "****"
}
```
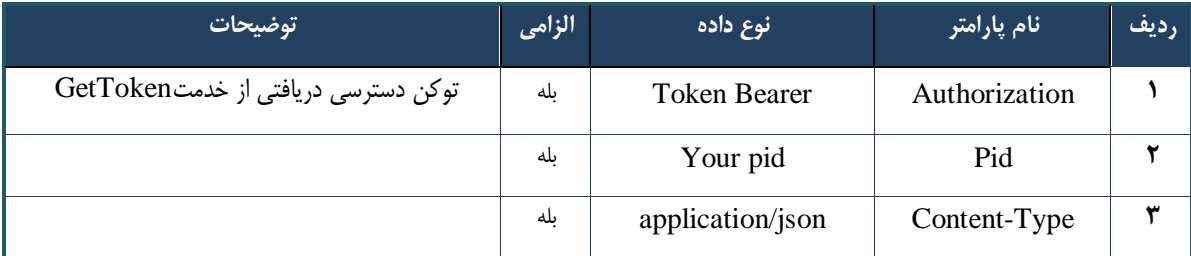

#### جدول )1-11( پارامترهای ورودی Header

#### جدول )2-11( پارامترهای ورودی Body

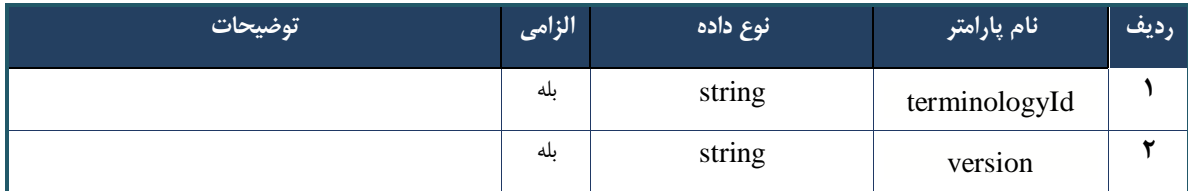

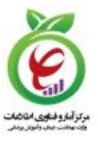

**نمونه خروجی موفق)**200=statusCode.status**)**

```
{
        "result": {
                 "data": [
\left\{ \begin{array}{ccc} 0 & 0 & 0 \\ 0 & 0 & 0 \\ 0 & 0 & 0 \\ 0 & 0 & 0 \\ 0 & 0 & 0 \\ 0 & 0 & 0 \\ 0 & 0 & 0 \\ 0 & 0 & 0 \\ 0 & 0 & 0 \\ 0 & 0 & 0 \\ 0 & 0 & 0 \\ 0 & 0 & 0 \\ 0 & 0 & 0 \\ 0 & 0 & 0 & 0 \\ 0 & 0 & 0 & 0 \\ 0 & 0 & 0 & 0 \\ 0 & 0 & 0 & 0 & 0 \\ 0 & 0 & 0 & 0 & 0 \\ 0 & 0 & 0 & 0 & 0 \\ 0 & 0 & 0 & 0 "valueField": "MOMETASONE FUROATE 0.1 % 15 g CREAM TOPICAL [MEGA-
CORT]",
                                "terminology_idField": "eRx",
                                 "coded_stringField": "60281"
                        },
\{ "valueField": "MOMETASONE FUROATE 0.1 % 20 mL LOTION TOPICAL [MEGA-
CORT]",
                                "terminology_idField": "eRx",
                                "coded_stringField": "60282"
                        },
\left\{ \begin{array}{ccc} 0 & 0 & 0 \\ 0 & 0 & 0 \\ 0 & 0 & 0 \\ 0 & 0 & 0 \\ 0 & 0 & 0 \\ 0 & 0 & 0 \\ 0 & 0 & 0 \\ 0 & 0 & 0 \\ 0 & 0 & 0 \\ 0 & 0 & 0 \\ 0 & 0 & 0 \\ 0 & 0 & 0 \\ 0 & 0 & 0 \\ 0 & 0 & 0 & 0 \\ 0 & 0 & 0 & 0 \\ 0 & 0 & 0 & 0 \\ 0 & 0 & 0 & 0 & 0 \\ 0 & 0 & 0 & 0 & 0 \\ 0 & 0 & 0 & 0 & 0 \\ 0 & 0 & 0 & 0 "valueField": "NITROGLYCERIN 1 mg / 1mL 10 mL INJECTION PAREN-
TERAL [NITRONAL AQUEOUS]",
                               "terminology_idField": "eRx",
                                 "coded_stringField": "60283"
                        },
\left\{ \begin{array}{ccc} 0 & 0 & 0 \\ 0 & 0 & 0 \\ 0 & 0 & 0 \\ 0 & 0 & 0 \\ 0 & 0 & 0 \\ 0 & 0 & 0 \\ 0 & 0 & 0 \\ 0 & 0 & 0 \\ 0 & 0 & 0 \\ 0 & 0 & 0 \\ 0 & 0 & 0 \\ 0 & 0 & 0 \\ 0 & 0 & 0 \\ 0 & 0 & 0 & 0 \\ 0 & 0 & 0 & 0 \\ 0 & 0 & 0 & 0 \\ 0 & 0 & 0 & 0 & 0 \\ 0 & 0 & 0 & 0 & 0 \\ 0 & 0 & 0 & 0 & 0 \\ 0 & 0 & 0 & 0 "valueField": "CARBAMAZEPINE 100 mg / 5mL 120 mL SUSPENSION ORAL",
                                "terminology_idField": "eRx",
                                 "coded_stringField": "60284"
                        },
\{ "valueField": "CLOTRIMAZOLE 2 % 50 g CREAM VAGINAL",
                                "terminology_idField": "eRx",
                                 "coded_stringField": "60285"
                        },
\{ "valueField": "CLOTRIMAZOLE 2 % 50 g CREAM VAGINAL [CANAZOLE]",
                                "terminology_idField": "eRx",
                                "coded_stringField": "60286"
                        },
                        ],
                 "status": {
                        "statusCode": 200
 }
        },
        "status": {
                 "statusCode": 200,
                 "message": "OK"
         }
}
```
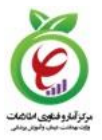

**نمونه خروجی ناموفق**

```
{
     "status": 0,
     "code": 5005,
     "msg": "",
     "violations": [
         {
             "fieldName": "ParseError",
             "message": "Unexpected character ('f' (code 102)): was expecting double-
quote to start field name\n at [Source: (PushbackInputStream); line: 8, column: 25]"
         }
     ]
}
                                                                              - نمونه خروجی ناموفق
```

```
{
     "status": 0,
     "code": 401,
     "msg": "",
     "violations": []
}
```
جدول )3-11( پارامترهای خروجی Body

| توضيحات                                              | نوع داده | ً نام پارامتر            | رديف |
|------------------------------------------------------|----------|--------------------------|------|
| شرح وضعيت اجراى سرويس                                | string   | Result.data              |      |
| پیغام مربوط به تشخیص نتیجه خرابی                     | string   | result.status.statusCode |      |
| <b>Error! Reference</b><br>شرح وضعيت عمليات مطابق با | object   | Status                   |      |

جدول )4-11( پارامترهای خروجی Header

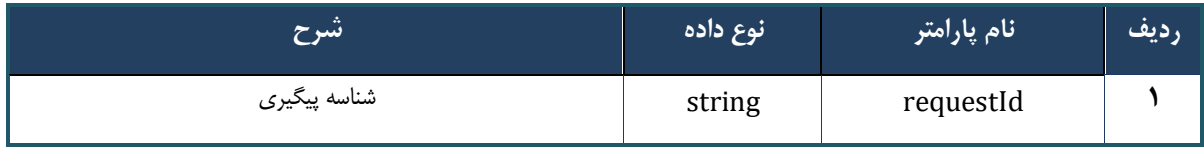

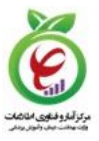

### <span id="page-28-0"></span>**21 - سرويس TerminologyVersions**

**ورودی قالب**-

```
Post /api/client/apim/v1/maksaservice/gwmaksa/ TerminologyVersions HTTP/1.1
Host: apigateway.behdasht.gov.ir
pid: {your pid}
Authorization: Bearer {AuthorizationCode}
Content-Type: application/json
```

```
{
   "terminologyId": "***"
}
```

```
نمونه ورودی
```
POST /api/client/apim/v1/maksaservice/gwmaksa/TerminologyVersions HTTP/1.1 Host: apigateway.behdasht.gov.ir pid: {your pid} Authorization: Bearer {AuthorizationCode} Content-Type: application/json

```
{
   "terminologyId": "***"
}
```
### جدول )1-12( پارامترهای ورودی Header

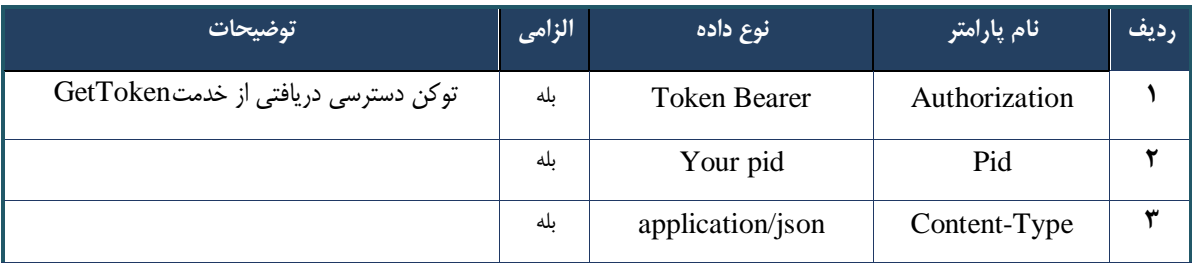

#### جدول )2-12( پارامترهای ورودی body

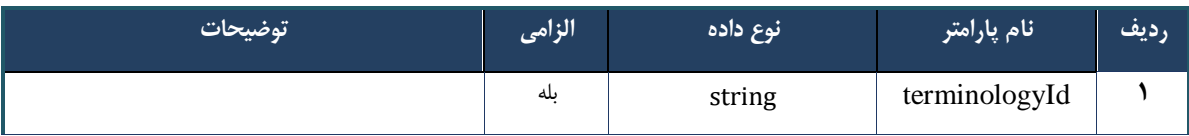

{

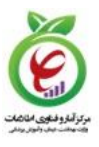

**نمونه خروجی موفق )**200=statusCode.status**)**

```
 "result": {
         "data": [
              {
                  "id": 147,
                  "TerminologyId": "eRX",
                  "Version": "10000 ",
                  "VersionId": 86,
                  "IsLast": true
              }
         ],
          "status": {
             "statusCode": 200
          }
     },
     "status": {
         "statusCode": 200,
         "message": "OK"
     }
}
                                                                          پارامتر خروجی ناموفق
{
    "status": 0,
     "code": 5005,
     "msg": "",
     "violations": [
         {
             "fieldName": "ParseError",
             "message": "Unexpected character ('f' (code 102)): was expecting double-
quote to start field name\n at [Source: (PushbackInputStream); line: 8, column: 25]"
        }
     ]
}
```
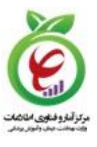

# **پارامتر خروجی ناموفق**

```
{
     "status": 0,
     "code": 401,
     "msg": "",
     "violations": []
}
```
### جدول )3-12( پارامترهای خروجی Body

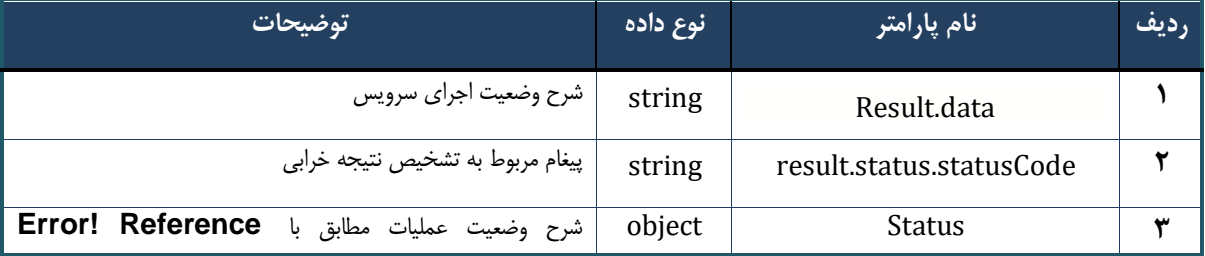

### جدول )4-12( پارامترهای خروجی Header

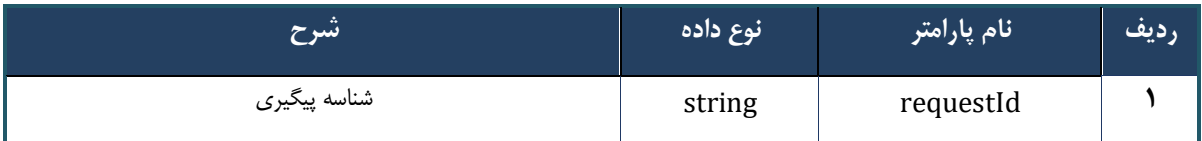

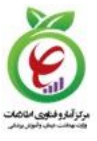

### <span id="page-31-0"></span>**29 - پیوست خدمات**

**۰۰۲**

توضیحات پیام خطای نامشخص.

-**توجه:** نکته حائز اهمیت در تمامی پا سخهای خدمات این ا ست که، تنها بخشِ همی شه ثابتِ پا سخها، شی status است که نشاندهنده وضعیت پاسخ خدمت است و فقط با توجه به مقادیر موجود در این شی میتوان وضعیت پاسخ را نتیجه گرفت. در نظر داشتته باشتید که فقط پاستخهای با کد وضتعیت 2xx نماینانگر حالت موفقیتآمیز پاستخ خدمت هستند. تفکیک این خطاها شرح آنها در جدل زیر آمده است.

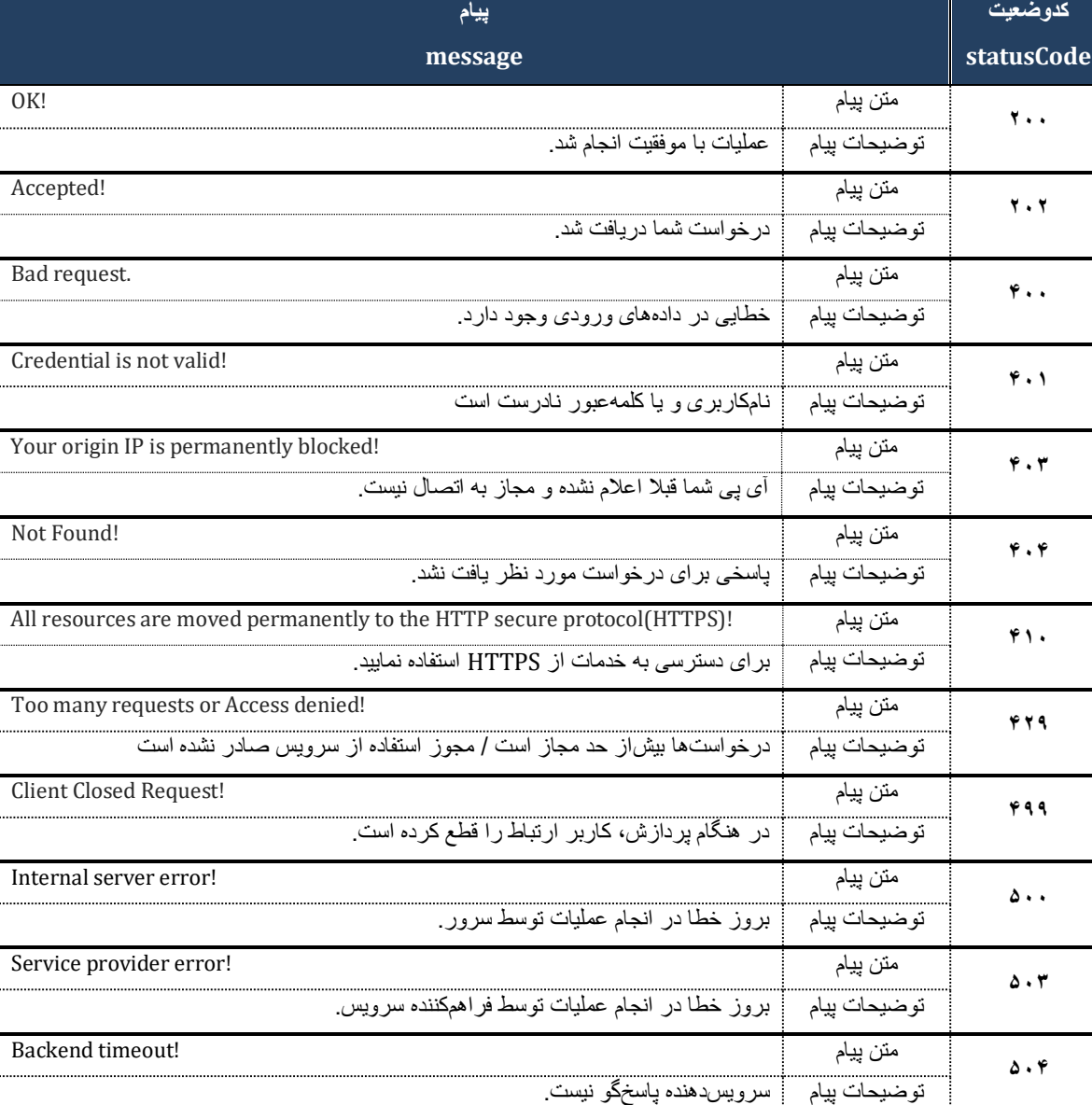

جدول )1-13( کدهای وضعیت پاسخ

متن پیام !error Unknown